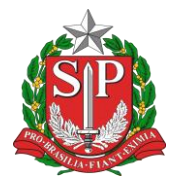

## **INSTRUÇÕES GERAIS PARA PREENCHIMENTO DO DIÁRIO DE CLASSE**

O Diário de Classe é um documento de escrituração escolar, oficial, no qual devem ser registradas as atividades desenvolvidas com a turma.

Documenta a trajetória da turma , sendo fundamental para que o trabalho executado tenha legalidade e gere direitos , sendo o primeiro documento de consulta sobre a vida escolar do aluno.

É responsabilidade do profissional em sala de aula efetue o preenchimento correto, pois o Diário reflete o trabalho do professor e seus resultados e efeito para a escola. Devendo ter características de fidelidade, fidedignidade e clareza de dados preservados.

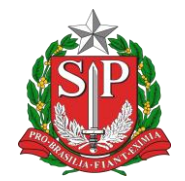

#### **SECRETARIA DE ESTADO DA SAÚDE**

Coordenadoria de Recursos Humanos Grupo de Seleção e Desenvolvimento de Recursos Humanos Supervisão de Ensino

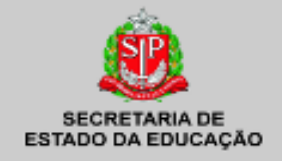

**DENTIFICAÇÃO DA ESCO** 

Centro Formador

# Diário de classe

Nome Completo do Curso COMPONENTE CL Módulo/Etapa do Curso

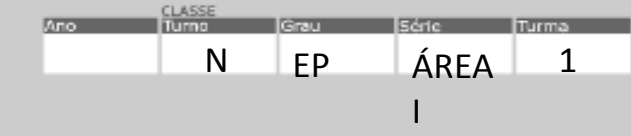

**QUADRO 01:** Capa do Diário **Identificação da Escola** – Registrar o Nome da Escola **Curso –** Registrar o nome do curso. Ex. Técnico de Nível Médio em Técnico em Enfermagem. **Componente Curricular** - Ex. Módulo Qualificação em Auxiliar em Enfermagem.  $Ano - 20xx$ **Turno:** Manhã; tarde; noite; integral; intermediário.

**Grau ou Nível -** EP = Educação Profissional

**Série –** Área I; Área II; Área III, etc.

**Turma**  $-$  A, B, C, etc.

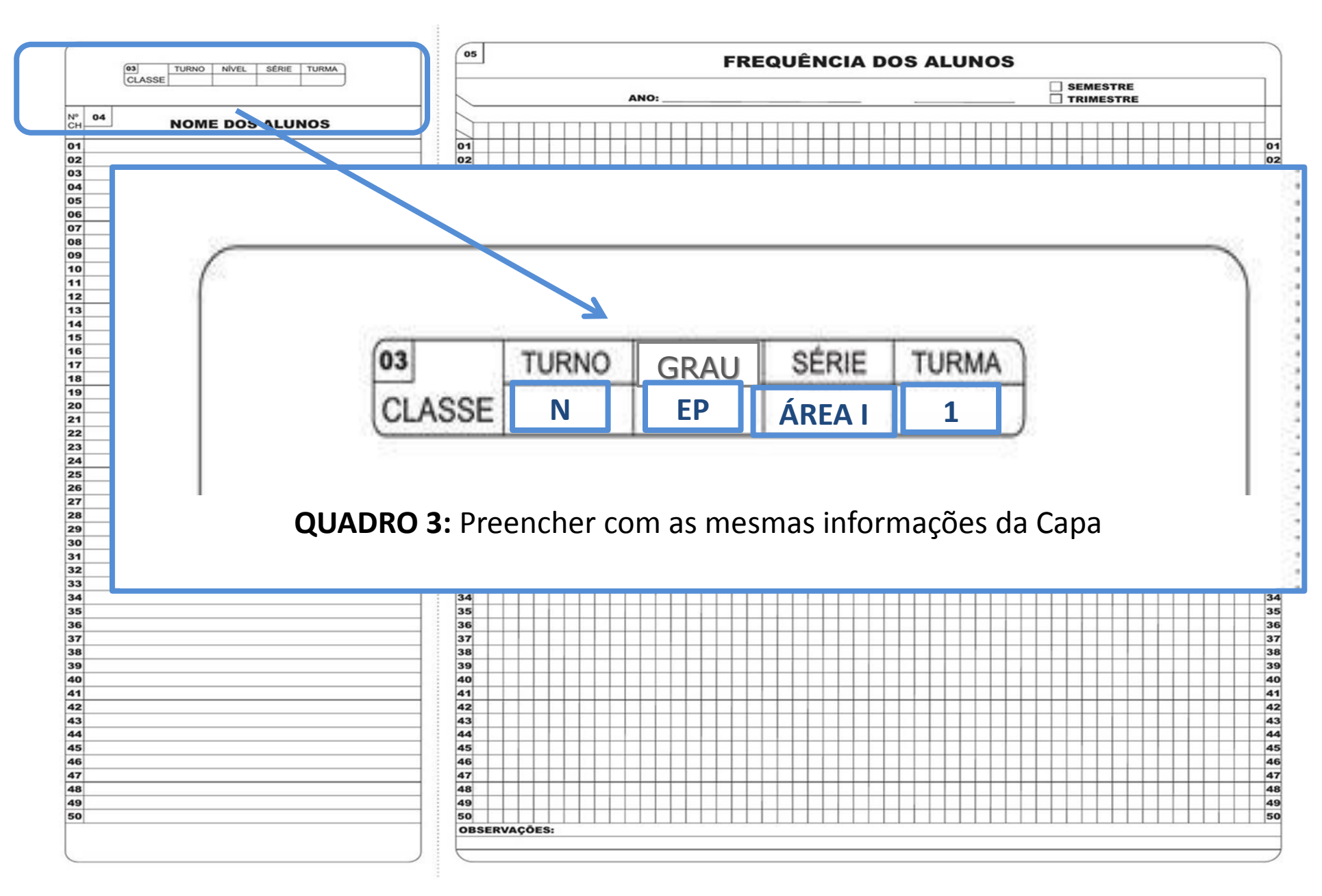

 $\blacksquare$ 

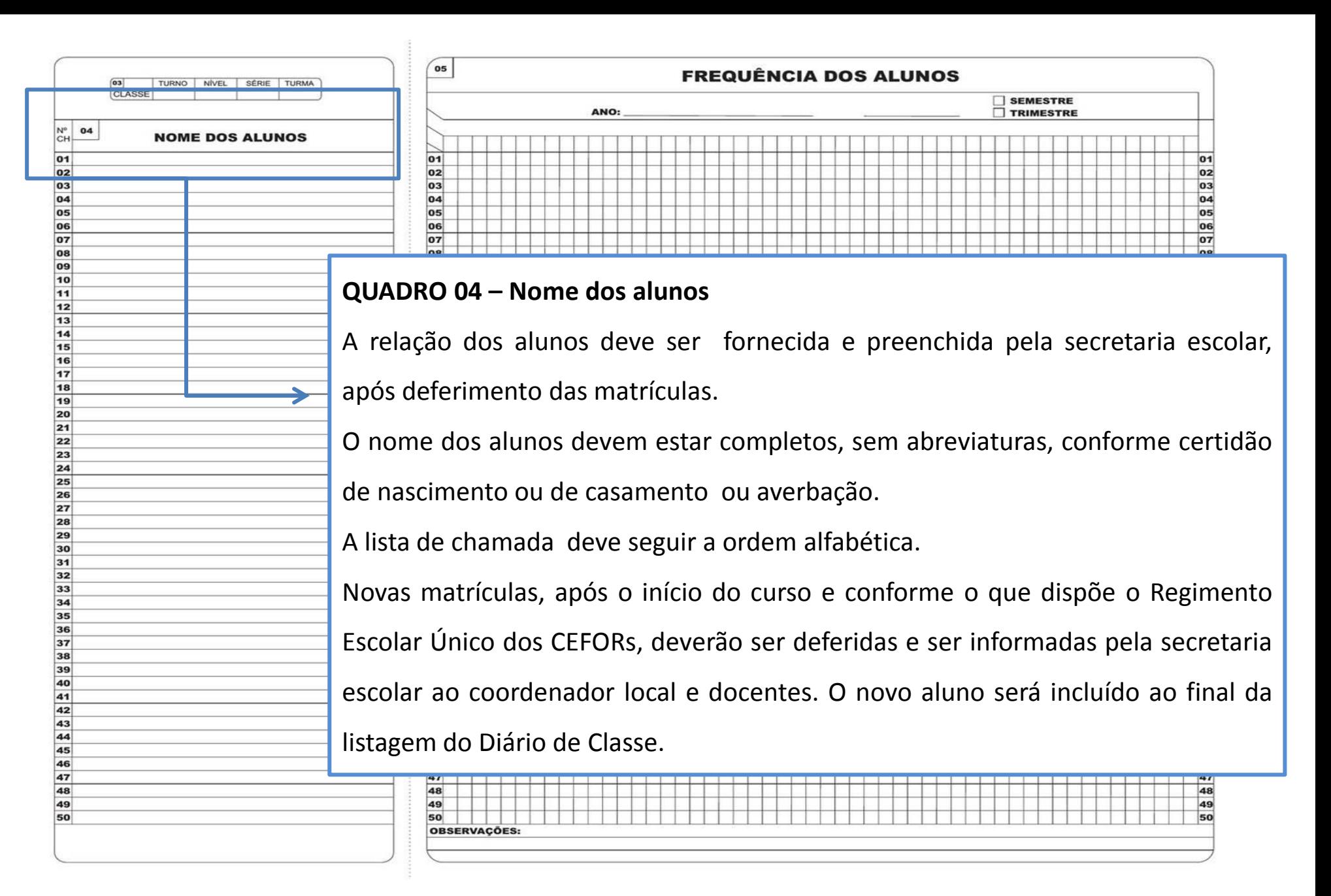

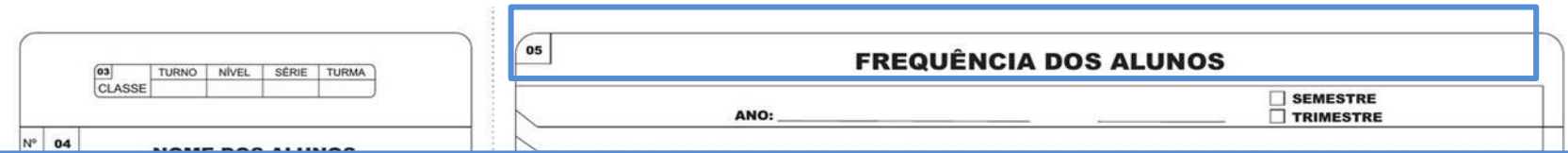

### **QUADRO 5 – Frequência dos alunos**

Utilizar (C) paro o aluno frequente e (F) para o aluno ausente.

Não utilizar pontinhos ( **.** ) para o aluno frequente, já que esse sinal é fácil de alterar e/ou rasurar.

O controle de frequência deve ser rigoroso , feito diariamente e sem rasuras. Quando houver necessidade de correções apontar no campo

**Observações** no final da página.

Alunos ingressos após início do curso anotar a data do início na frente do nome ou no campo **Observação** localizada ao final da página , efetuar

a chamada a partir dessa data e passar traço no espaço do período anterior. Ex.:

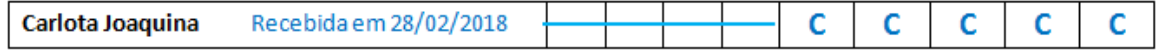

Alunos de abandono colocar falta ( **F** ) até o aval da Diretoria do CEFOR e Secretaria Escolar, para passar traço aos alunos que sem justificativa

faltarem consecutivamente mais 15% da carga horária prevista no curso. Ex.:

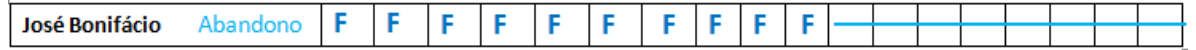

A unidade do CEFOR deverá registrar todos os procedimentos e recursos adotados referente aos alunos faltosos.

Registrar a presença em hora/dia., conforme calendário escolar. Ex.:

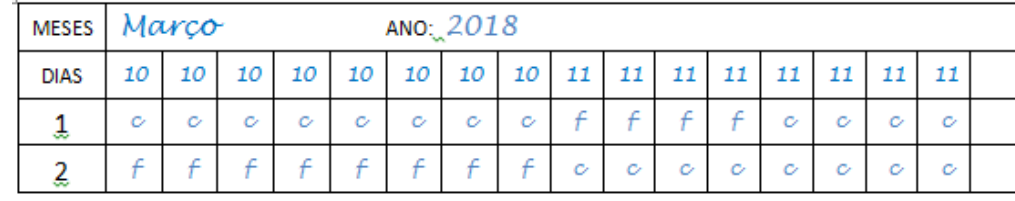

Reposições de aulas deverão ser registradas nas colunas posteriores as do registro de aulas previstas.

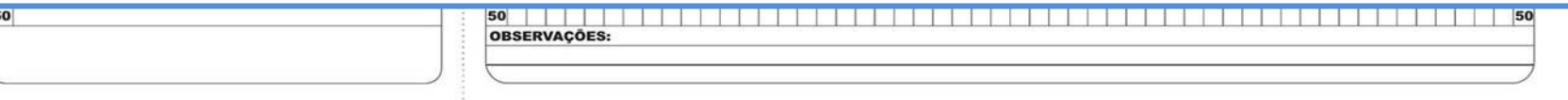

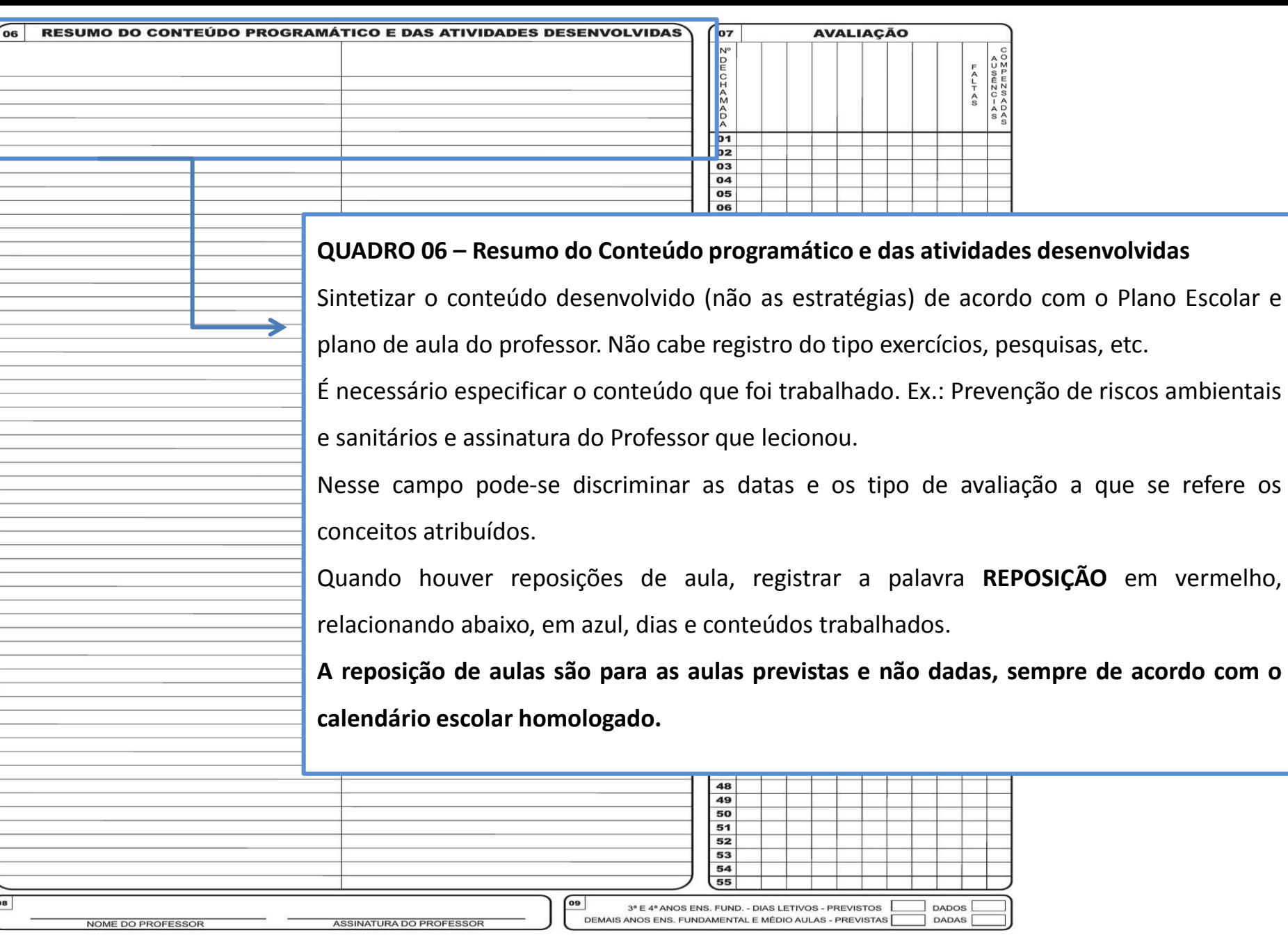

 $\epsilon$ 

se refere os

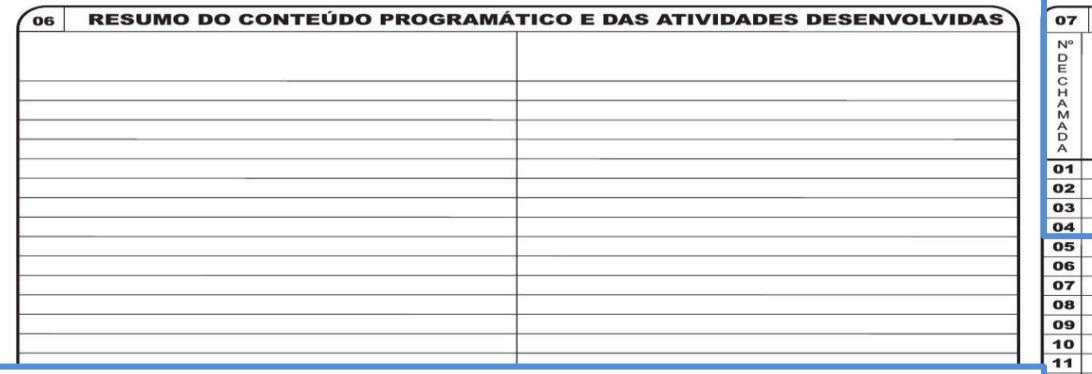

## **QUADRO 07 – Avaliação**

Utilizar apenas a escala avaliatória prevista no Regimento Escolar

Os conceitos na cor vermel

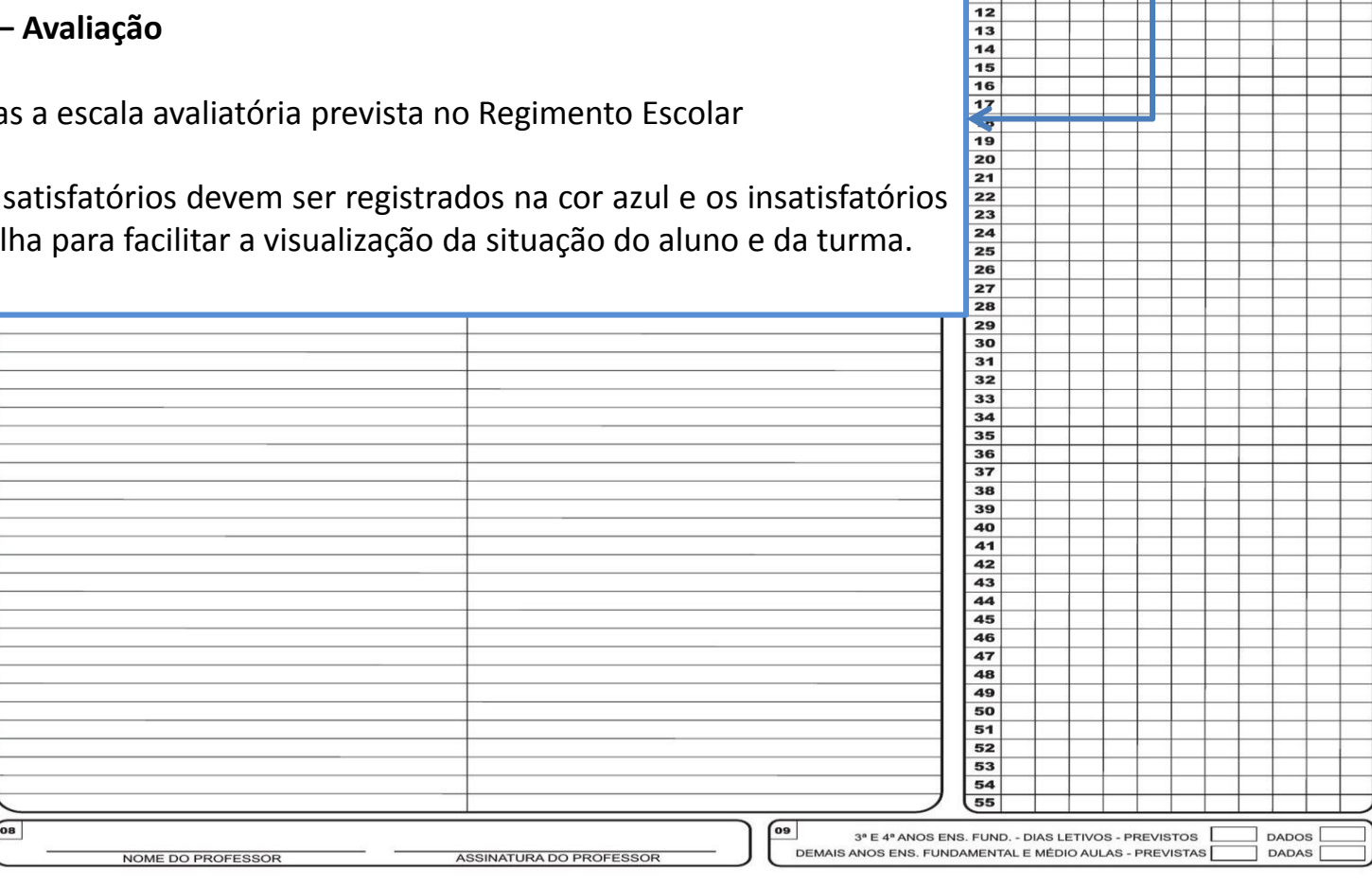

**AVALIAÇÃO** 

FALTAS

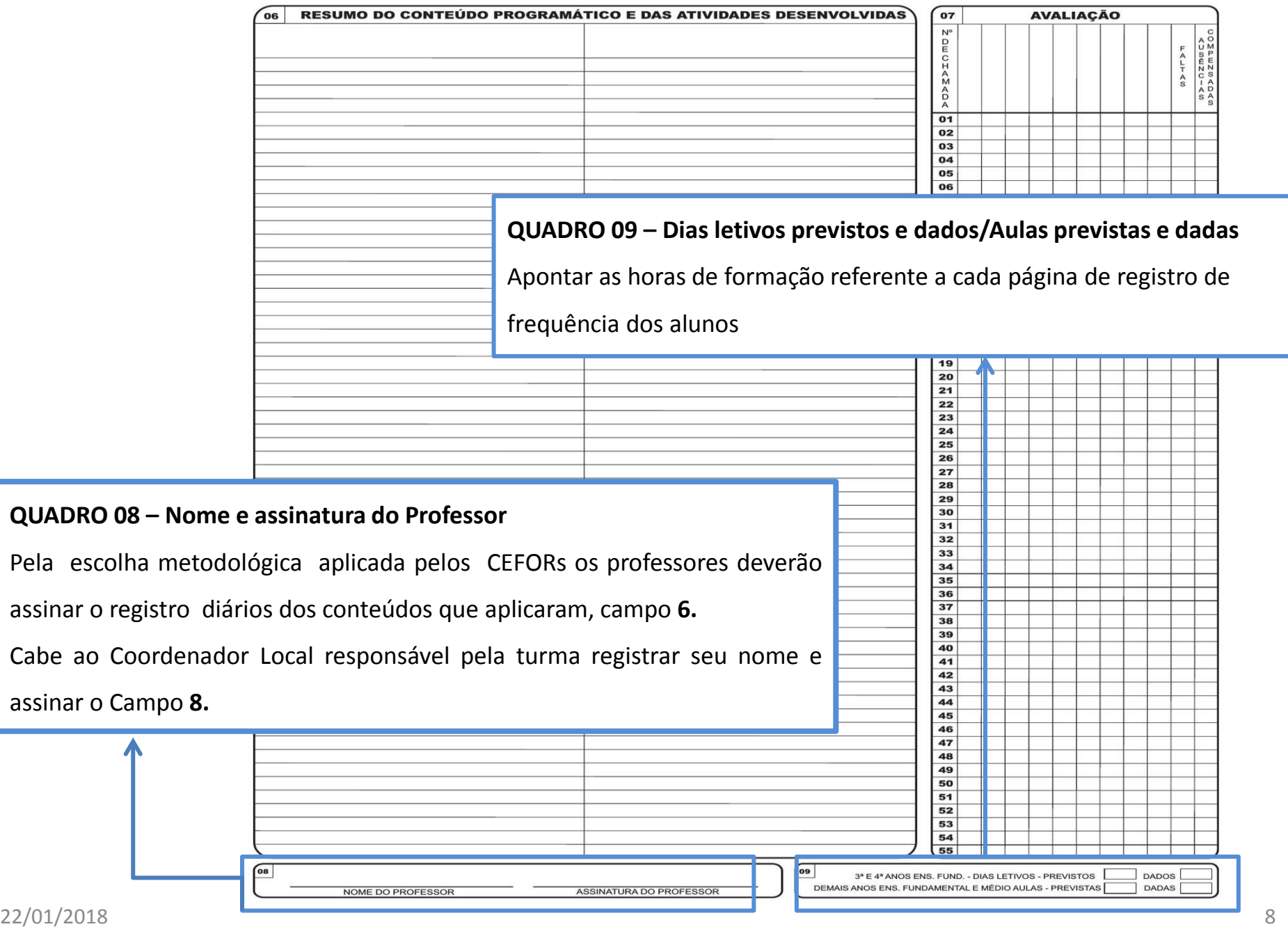

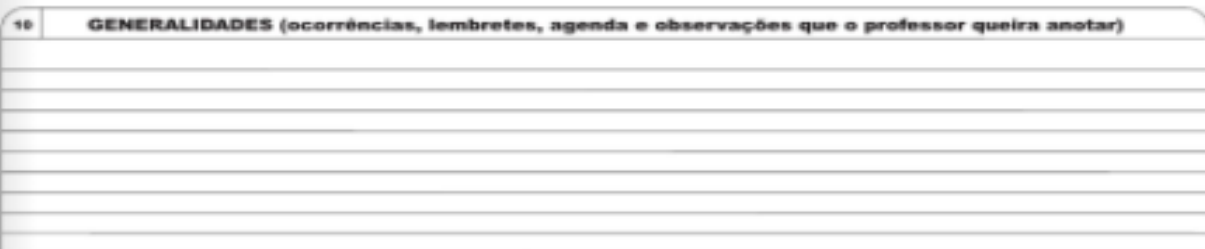

## **QUADRO 11 – Generalidades**

**Esse campo deverá ser utilizado para o registro das atividades de recuperação contínua. Ex.:**

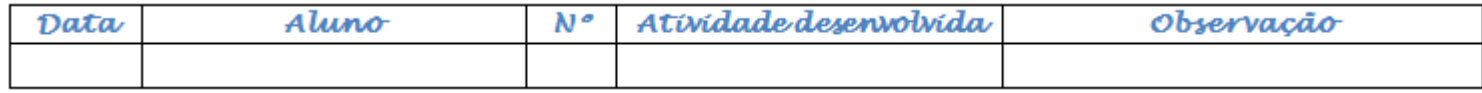

Nesse quadro também poderá ser anotada a programação de atividades, reuniões, visitas técnicas, ocorrências, apresentação de atestados médicos, etc.

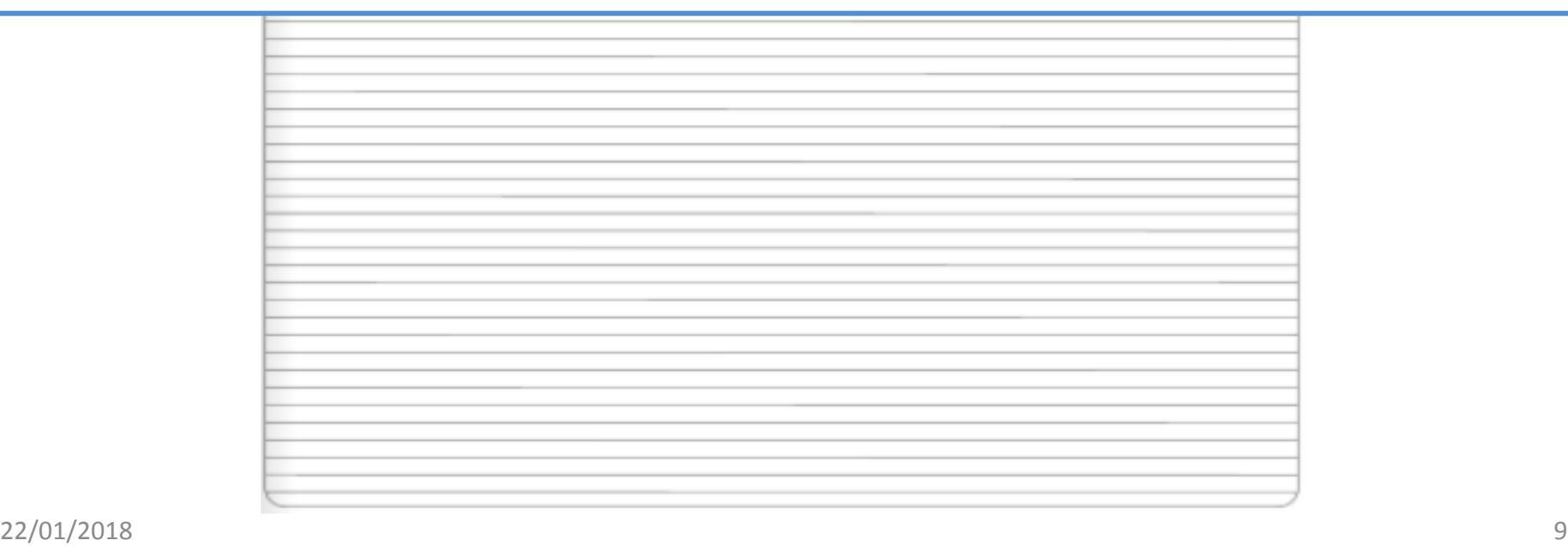

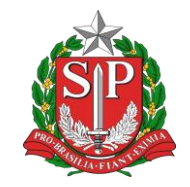

#### **SECRETARIA DE ESTADO DA SAÚDE**

Coordenadoria de Recursos Humanos Grupo de Seleção e Desenvolvimento de Recursos Humanos Supervisão de Ensino

## **ORIENTAÇÕES FINAIS**

- Todos os documentos decorrentes do Diário de Classe devem transcrever fielmente os seus dados
- Nos diários não devem conter anotações a lápis e nem espaços em branco, que devem ser inutilizados com traços.
- Evitar rasuras e se houver a necessidade de correções, registrar a retificação em campo próprio apontando a incorreção.
- Manter o Diário de Classe em Lugar adequado e seguro.
- Não utilizar o Diário para fins coleta de assinatura da ciência de alunos referente a comunicado ou ocorrência. Utilizar nesses casos livros próprios para ocorrências.
- É de responsabilidade a Guarda e arquivamento dos diários de classe ao final do curso.